# Introduction to OSPF

### ISP Workshops

1 Last updated 11 November 2013

### □ Open Shortest Path First

p Open:

- Meaning an Open Standard
- Developed by IETF (OSPF Working Group) for IP – RFC1247
- Current standard is OSPFv2 (RFC2328)

p Shortest Path First:

- **Edsger Dijkstra's algorithm for producing** shortest path tree through a graph
	- <sup>p</sup> Dijkstra, E. W. (1959). "A note on two problems in connexion with graphs". *Numerische Mathematik* **1**: 269–271 2

### p Known as a Link State Routing Protocol

- **n** The other link state routing protocol is ISIS
- Each node in the network computes the map of connectivity through the network
- □ The other type of Routing Protocol is Distance Vector
	- **n** Like EIGRP or RIP
	- $\blacksquare$  Each node shares its view of the routing table with other nodes

#### p Routers with OSPF enabled on them look for neighbouring routers also running OSPF

- **n** Using the "Hello" protocol
- **n** The "Hello" packet includes the subnet mask, list of known neighbours, and details such as "hello interval" and "router dead interval"
	- $p$  Hello interval how often the router will send Hellos
	- <sup>p</sup> Router dead interval how long to wait before deciding router has disappeared
	- <sup>p</sup> The values of "hello interval", "router dead interval" and subnet mask must match on both neighbours
- **Notal Exercise 1 When a neighbouring router responds with matching** details, a neighbour relationship is formed

## OSPF Neighbour Relationships

- p A relationship is formed between selected neighbouring routers for the purpose of exchanging routing information
	- **n** This is called an ADJACENCY
- p Not every pair of neighbouring routers become adjacent
	- On multi-access networks (e.g. ethernet), only selected routers form adjacencies

## OSPF Adjacencies

□ Once an adjacency is formed, neighbours share their link state information

- **n** Information goes in a Link State Packet (LSP)
- **EXT** LSPs sent to a neighbour are known as Link State Announcements (LSA)
- $\Box$  New information received from neighbours is used to compute a new view of the network
- p On a link failure
	- **New LSPs are flooded**
	- $\blacksquare$  The routers recompute the routing table

### OSPF across a network

- p All routers across the network form neighbour relationships with their directly attached neighbours
- $\Box$  Each router computes the routing table
- p Once each router has the same view of the network, the network has converged
- □ The IGP design for a network is crucially important to ensure scalability and rapid convergence
- p Generally: the fewer the prefixes, the faster the convergence

## OSPF Areas

### p OSPF has the concept of areas

- $\blacksquare$  All networks must have an area 0, the "default" area
- Areas are used to scale OSPF for large networks
- **n** There are many types of areas, to suit many different types of infrastructure and topologies
- $\blacksquare$  Most small to medium networks (up to  $\sim$  300 routers) can happily use a single area

p OSPFv2 is for IPv4 ■ For carrying IPv4 prefixes only □ OSPFv3 is for IPv6 ■ For carrying IPv6 prefixes only ■ Based on OSPFv2 but is specifically for IPv6 **Documented in RFC5340** ■ Is totally independent of OSPFv2 p Configuration concepts and syntax are

- very similar
	- (There are subtle differences/improvements)

### Links in OSPF

#### □ Two types of links in OSPF:

- **n** Point-to-point link
	- <sup>p</sup> Only one other router on the link, forming a point-to-point adjacency
- Multi-access network (e.g. ethernet)
	- <sup>p</sup> Potential for many other routers on the network, with several other adjacencies
- p OSPF in multi-access networks has optimisations to aid scaling
	- **n** Two routers are elected to originate the LSAs for the whole multi-access network
	- Called "Designated Router" and "Backup Designated Router"
	- **n** Other routers on the multi-access network form adjacencies with the DR and BDR

## Designated Router

- □ There is ONE designated router per multi-access network
	- **n** Generates network link advertisements
	- **n** Assists in database synchronization
	- Scales OSPF for multi-access (ethernet) networks

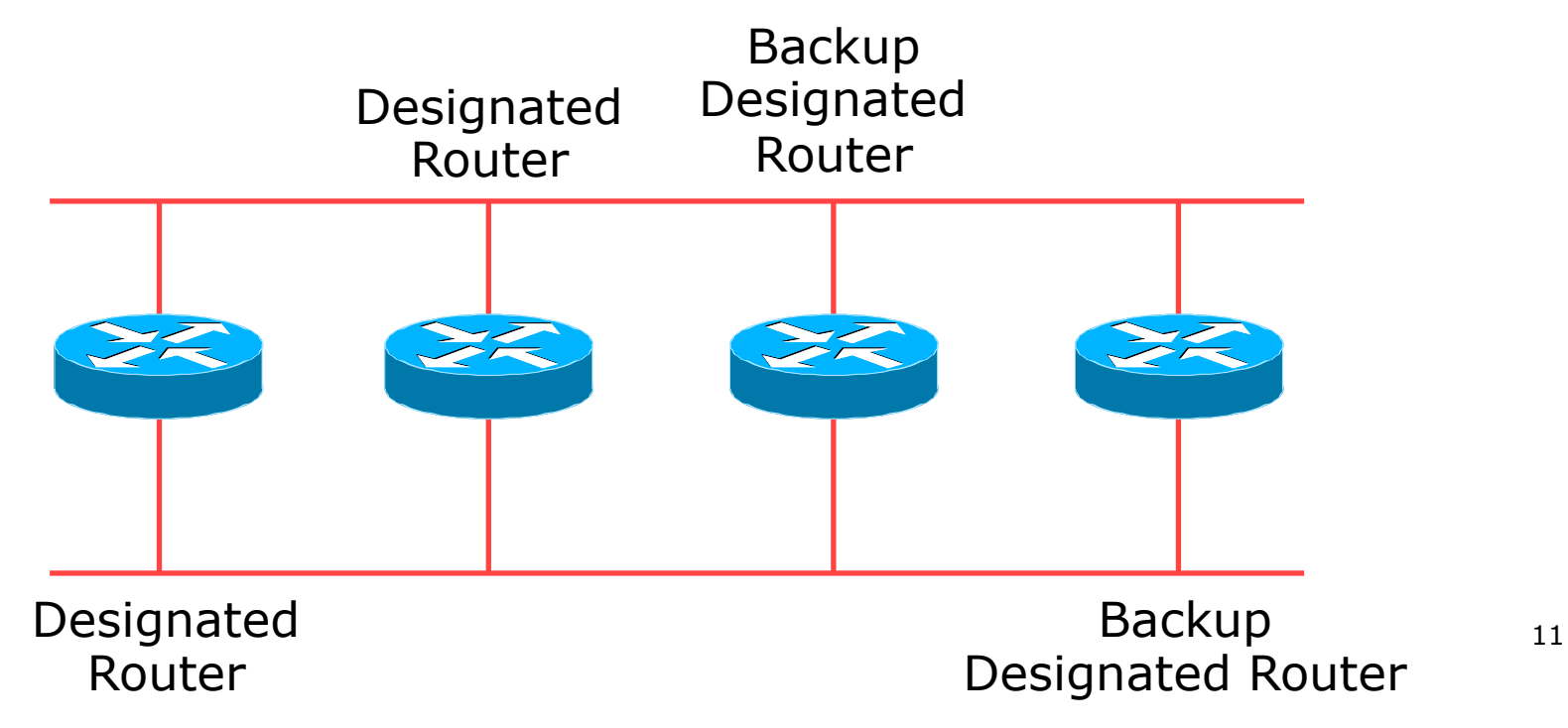

## Selecting the Designated Router

□ Configured priority (per interface)

- **n** Configure high priority on the routers to be the DR/BDR
- □ Else priority determined by highest router ID
	- Router ID is 32 bit integer
	- Set manually, otherwise derived from the loopback interface IPv4 address, otherwise the highest IPv4 address on the router

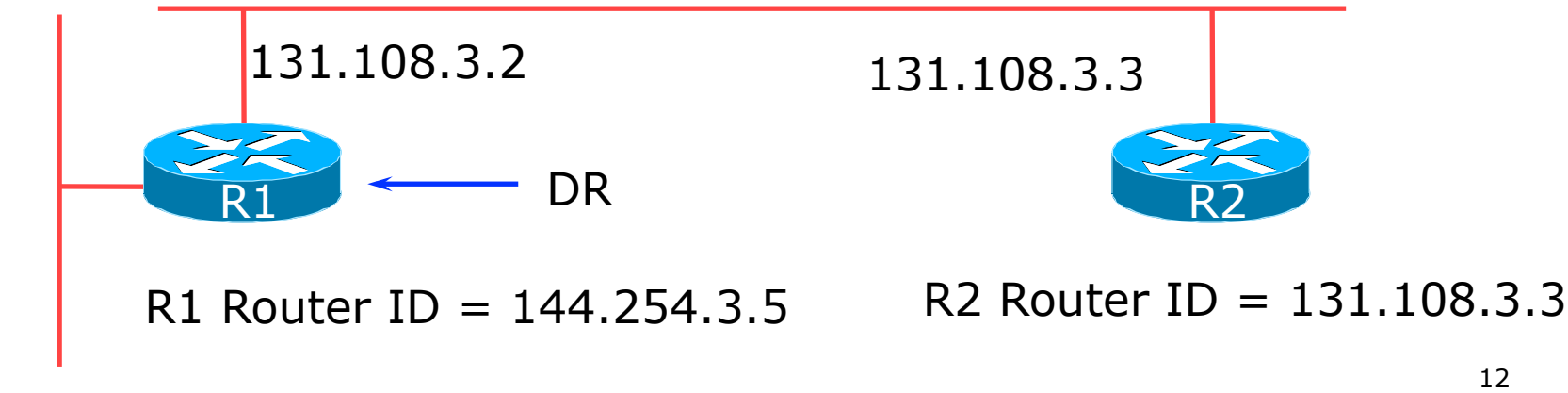

144.254.3.5

## Adjacencies on multi-access networks

### □ DR and BDR form FULL adjacencies:

- $\blacksquare$  With each other
- With all other routers on the multi-access network
- **n** Databases are synchronised
- **ELSAs propagate along adjacencies**

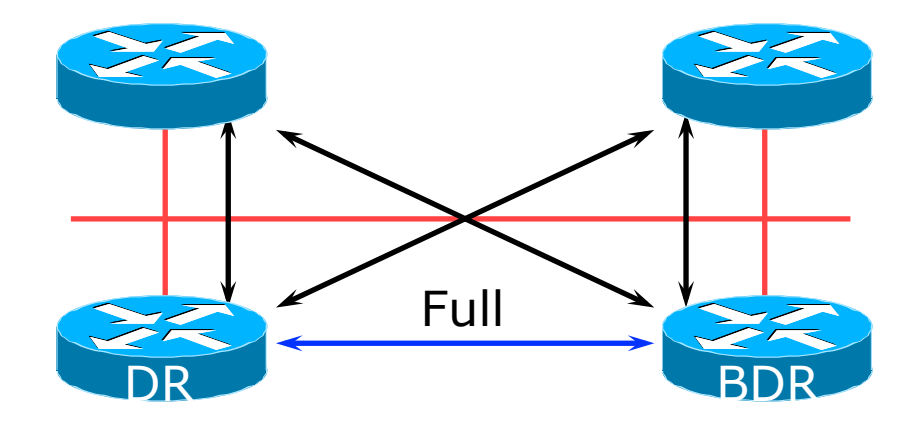

## Adjacencies on multi-access networks

- p Neighbour relationships between routers which are not DR or BDR are called 2WAY
	- They see each other in HELLO packets but do not exchange topology information
	- **n** The neighbours then are not adjacent

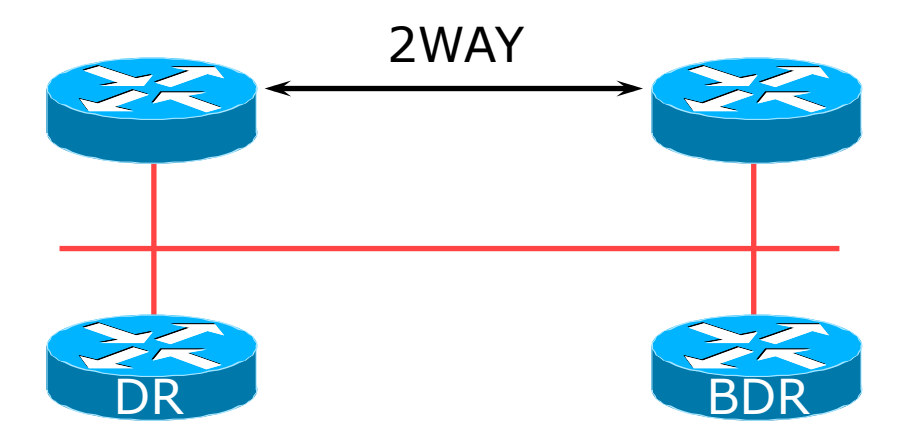

### Adjacencies: Examples

### □ To find adjacency state, use:

**show ip[v6] ospf neighbor**

#### ■ Point-to-Point link

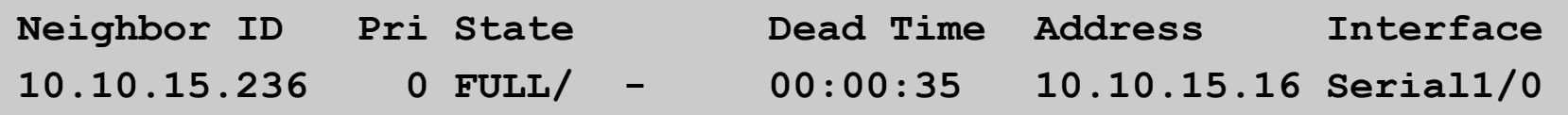

#### **n** FULL: other router to DR/BDR

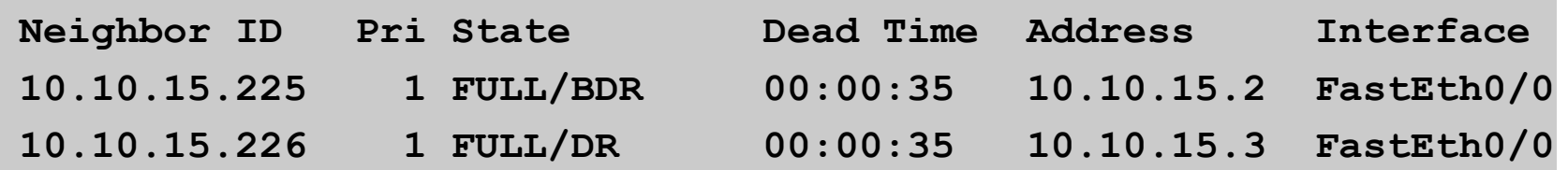

#### **n** 2WAY: other router to other router

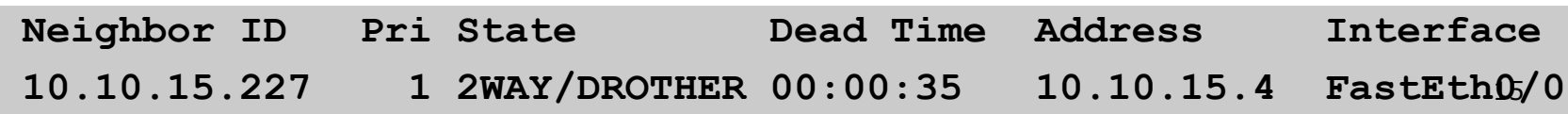

## OSPF on Cisco IOS

#### □ Starting OSPFv2 (IPv4) in Cisco's IOS

 **router ospf 42**

- **Notai** Where "42" is the process ID
- □ Starting OSPFv3 (IPv6) in Cisco's IOS

 **ipv6 router ospf 42**

**Notai** Where "42" is the process ID

#### □ OSPF process ID is unique to the router

- **n** Gives possibility of running multiple instances of OSPF on one router
- **Process ID is not passed between routers in an AS**
- Some ISPs configure the process ID to be the same as their BGP Autonomous System Number

## Adding interfaces to OSPF

### p OSPF interface configuration:

- When OSPF is configured for a subnet or on an interface, the router will automatically attempt to find neighbours on that subnet or interface
- **n** ISP Best Practice is to disable this behaviour:

```
router ospf 42
```

```
 passive-interface default
```
**n** And then explicitly enable the interface to allow OSPF to search for neighbours as required:

```
router ospf 42
```

```
 no passive-interface POS 4/0
```
## OSPF on Cisco IOS

- □ Enabling OSPF on an interface does two things:
	- 1. Enables the Hello protocol for forming neighbour relationships and adjacencies with other routers connected to that interface
	- 2. Announces the interface subnet(s) into OSPF

### p Care needed

- Must avoid enabling the Hello protocol on untrusted networks
	- <sup>p</sup> (e.g. those outside your Autonomous System)

### OSPF on Cisco IOS

### p Forming neighbour relationships

**n** OSPF needs to be activated on the interface the neighbour relationship is desired on:

```
interface POS 4/0 
  ip address 192.168.1.1 255.255.255.252 
 ip ospf 42 area 0 
! 
router ospf 42 
 passive-interface default 
 no passive-interface POS 4/0 
!
```
### OSPF interface costs

#### p Cisco IOS sets the interface cost automatically

- Formula used:  $cost = 10<sup>8</sup>/interface bandwidth$ 
	- <sup>p</sup> Which is fine for interfaces up to 100Mbps
- p Many operators develop their own interface cost strategy

**ip ospf cost 100** 

- Sets interface cost to 100
- $\blacksquare$  Care needed as the sum of costs determines the best path through the network

p OSPF will load balance over paths with equal cost to the same destination

### OSPF Metric Calculation

### $\Box$  Best path cost = 60 5Mbps 2Mbps 2Mbps 22 10Mbps 20 50  $50$

### OSPF Metric Calculation

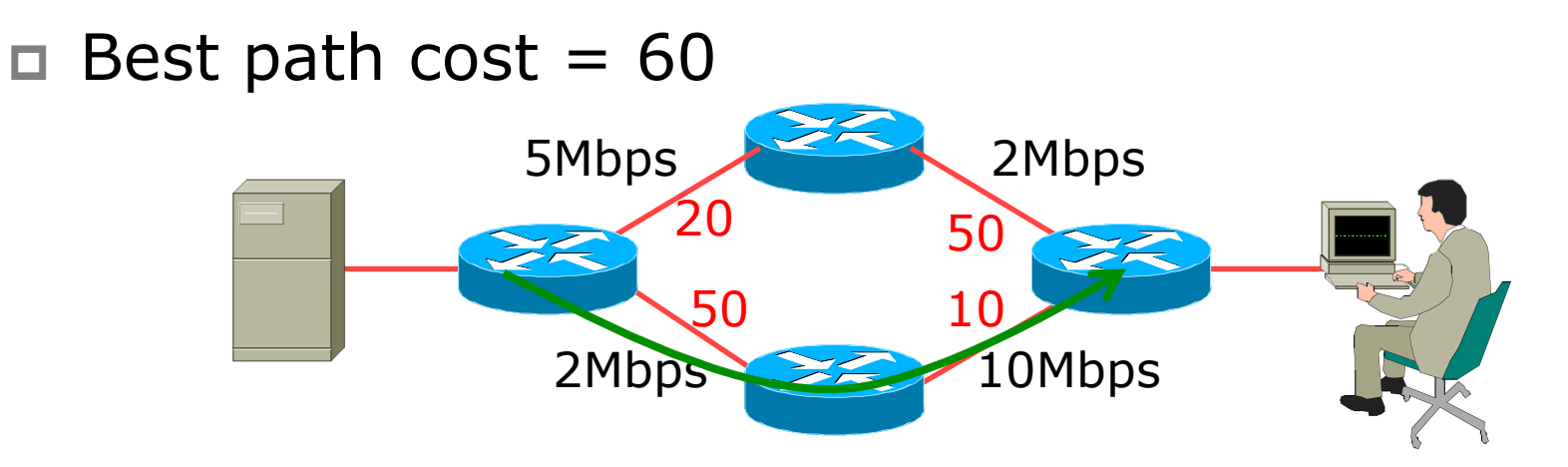

 $\Box$  Equal cost paths = 70

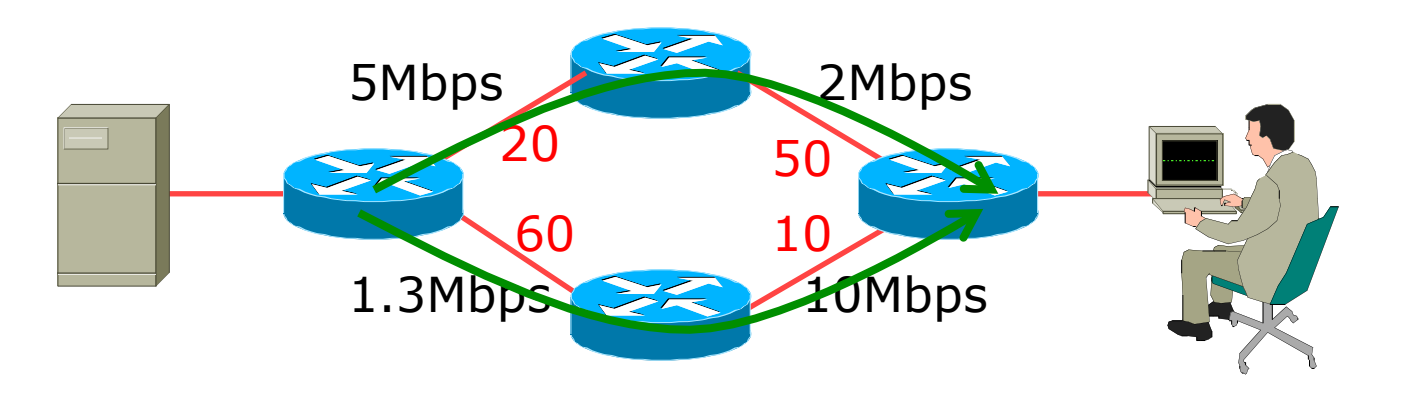

## OSPF Neighbour Authentication

p Neighbour authentication is highly recommended

- **Prevents unauthorised routers from forming neighbour** relationships and potentially compromising the network
- p OSPFv2 Authentication is built-in
	- **n** There are two types:
		- <sup>p</sup> Plain text password

<sup>p</sup> MD5 hash

### p OSPFv3 – uses standard IP security header

- **n** There are two types:
	- <sup>p</sup> MD5 hash
	- $\overline{\phantom{a}}$  SHA1  $\phantom{a}$  23

## OSPFv2 – Neighbour Authentication

p Configuring authentication for area 0

■ Interfaces still need the authentication key, e.g. POS4/0

```
router ospf 42 
 area 0 authentication message-digest 
! 
interface POS 4/0 
  ip ospf message-digest-key <key-no> md5 <passwd> 
!
```
p Configuring authentication per interface:

```
ip ospf message-digest-key <key-no> md5 <passwd><sub>4</sub>
interface POS 4/0 
  ip ospf authentication message-digest 
!
```
## OSPFv3 – Neighbour Authentication

- p Configuring authentication for all interfaces in area 0
	- **n** The key is included in the command turning on authentication for area 0:

```
ipv6 router ospf 42 
area 0 authentication ipsec spi 256 md5 <passwd>
!
```
p Configuring authentication per interface:

```
interface POS 4/0 
  ipv6 ospf authentication ipsec spi 256 md5 <passwd>
!
```
### Other OSPF Features

### p Originating a default route into OSPF:

**router ospf 42** 

 **default-information originate** 

■ Which will originate a default route into OSPF if a default route exists in the RIB

### □ OSPF on point-to-point ethernet:

■ DR and BDR election is not needed on a point to point link – so it is disabled, which is more efficient

```
interface fastethernet0/2
```

```
 ip ospf network point-to-point
```
□ There are equivalent commands for OSPFv3

## Conclusion

### p OSPF is a Link State Routing Protocol

p Quick and simple to get started

- But has a myriad of options and features to cover almost all types of network topology
- **n** ISPs keep their OSPF design SIMPLE
- $\blacksquare$  ~300 routers in a single area is entirely feasible

# Introduction to OSPF

ISP Workshops